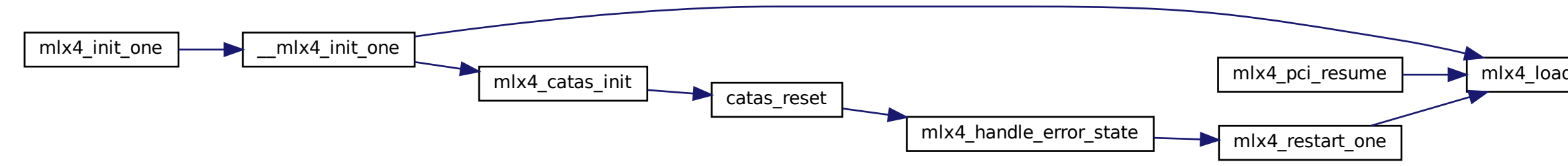

$$
\text{mlx4\_init\_hca} \quad \text{mlx4\_init\_icm} \quad \text{mlx4\_SET\_ICM\_SIZE}
$$